# Cheatography

# R data wrangling Cheat Sheet by [mitcht](http://www.cheatography.com/mitcht/) via [cheatography.com/50563/cs/14132/](http://www.cheatography.com/mitcht/cheat-sheets/r-data-wrangling)

#### **Read / Write .csv**

```
read.csv(file.csv)
```

```
write.csv(df, file.csv)
```
## **Meta Data**

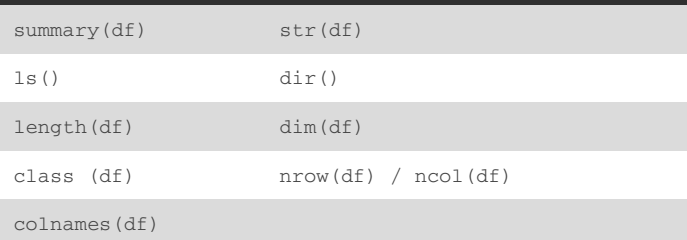

### **Arrange**

```
rename(df, varold = varnew)
select(df, var1, var2)
arrange(df, var) / arrange(df, desc(var))
```
### **Filter**

```
filter(df, var1 > 10) / df[df$var1 > 10, ]
slice(df, 10:15) / df[10:15, ] # select rows
distinct(df, var)
sample_frac(df, 0.5, replace = FALSE) / sample_n(df,
10, replace = FALSE)
select(df, col1, col2, ...) / df[, c('col1', 'col2')]
select(df, contains() starts_with() ends_with() )
na.omit(df)
```
### **Useful Functions**

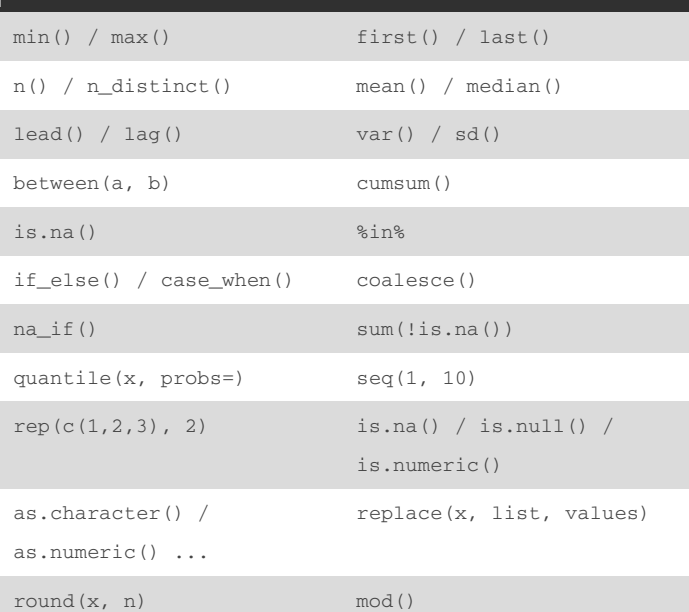

### **Useful Functions (cont)**

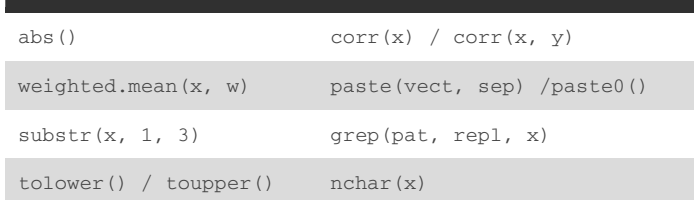

### **Write Functions**

```
function_name <- function(x, y) {
   if (statement) {
       do
   } elif (statement) {
        do
   }
   for (year in 201:2015) {
        do
   }
   return(result)
}
```
### **Applying Functions**

mutate\_each(df, funs(*sum*)) summarise\_each(df, funs(*sum*)) apply(x, index, fun) lapply(x, fun) / sapply(x, fun)

#### **Summarise**

```
group_by(df, var) %>%
    summarise(avg = mean(val))
   count(var, wt = weight )
table(df$var)
aggregate(x, by, fun)
```
#### **Join**

```
left\_join(df1, df2, by = "var") / right\_join(df1, df2,by = "var")
inner_join(df1, df2, by = "var") / full_join(df1, df2,
by = "var"anti_join(df1, df2, by = "var") / semi_join(df1, df2,
by = "var")
```
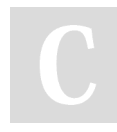

By **mitcht** [cheatography.com/mitcht/](http://www.cheatography.com/mitcht/)

Not published yet. Last updated 29th December, 2017. Page 1 of 2.

Sponsored by **Readability-Score.com** Measure your website readability! <https://readability-score.com>

# Cheatography

## R data wrangling Cheat Sheet by [mitcht](http://www.cheatography.com/mitcht/) via [cheatography.com/50563/cs/14132/](http://www.cheatography.com/mitcht/cheat-sheets/r-data-wrangling)

#### **Method Chaining**

```
df = df % >%select(var1, var2) %>%
   mutate(newvar = var1 + var2)
```
#### **New Variable / Column**

```
df$newvar = df$var1 + df$var2
mutate(df, newvar = var1 + var2)
transmute(df, newvar = var1 + var2) # drop orig cols
```
#### **Reshape Data**

```
gather(df, 'var', 'val') # columns into rows
spread(df, var, val) # rows into columns
unite(df, col1, col2, sep) # sev cols into 1
bind_rows(df1, df2) / bind_cols(df1, df2) / rbind(...)/ cbind(..)
melt() / cast() / recast() / reshape()
```
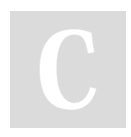

#### By **mitcht**

[cheatography.com/mitcht/](http://www.cheatography.com/mitcht/)

Not published yet. Last updated 29th December, 2017. Page 2 of 2.

Sponsored by **Readability-Score.com** Measure your website readability! <https://readability-score.com>